## 1\_F223-3

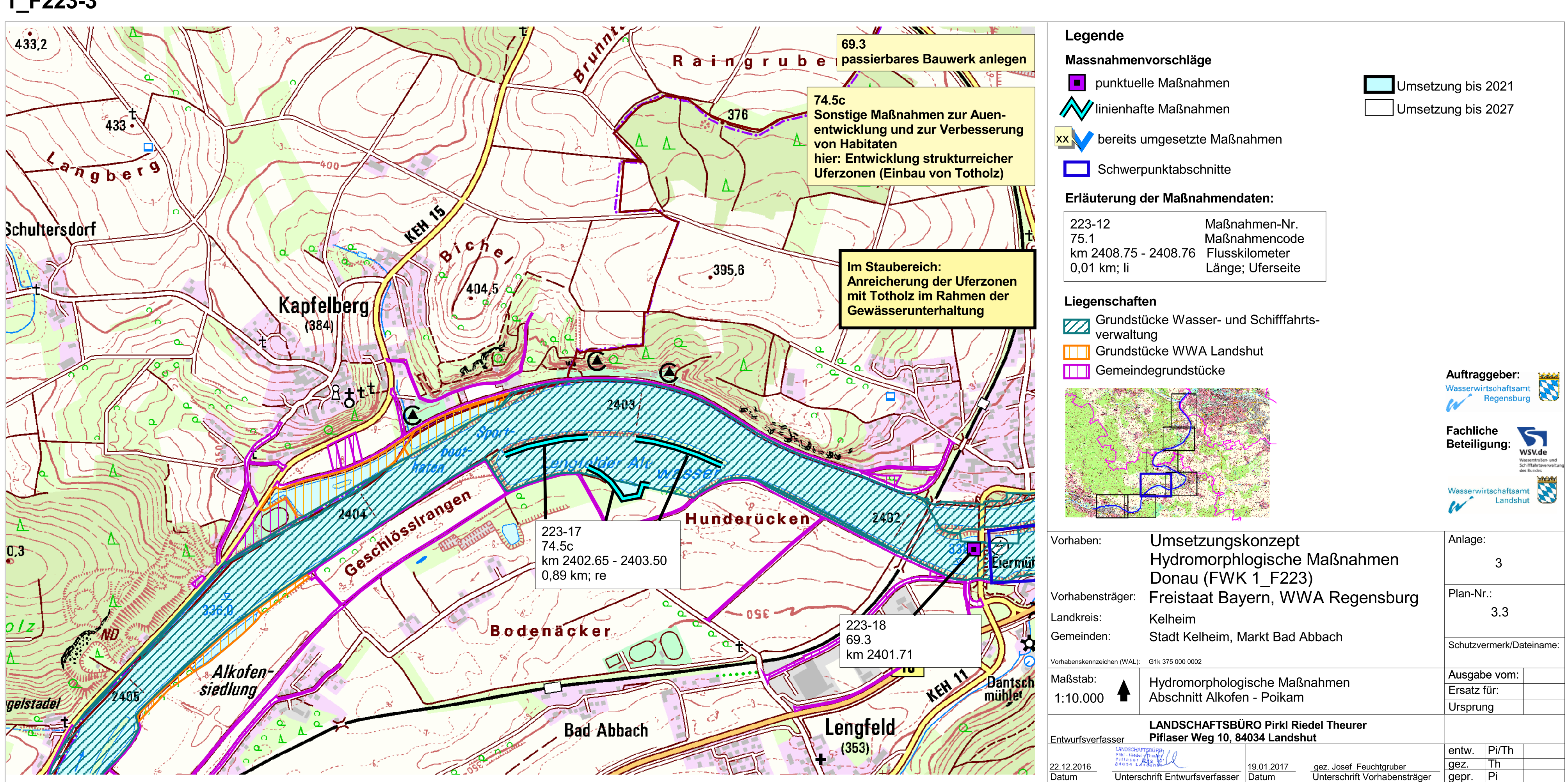